www.elcode.ru

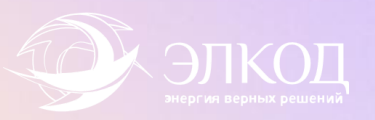

## **Технические требования для участия в вебинаре**

ПРЕЕМСТВЕННОСТЬ И ЭНЕРГИЯ РАЗВИТИЯ

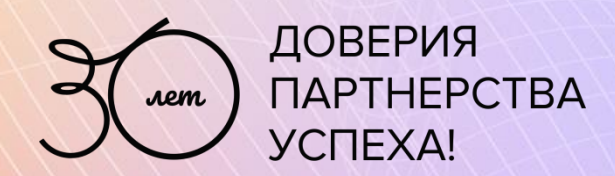

Технические требования к компьютеру

## • •

**Процессор:** Intel Celeron 440 (2.0 ГГц) или AMD Athlon 3600+ и выше;

## **Оперативная память:** 4ГБ;

**ОС:** Windows XP, 7, 8, 8.1,10; Linux; Mac OS X версии 10.5 и выше;

• **Интернет-браузер:** Google Chrome 10.0.648.204 и выше, Яндекс.Браузер 16.3.0.6796 и выше; Mozilla Firefox 4.0 и выше, Microsoft Edge 41.16299.15.0 и выше, Opera 11.1 и выше, Safari 5.0.4 и выше;

- **Звуковые колонки (аудиосистема) или наушники;**
- **Подключение к сети Интернет;**

**Требования** к подключению к интернету

- Подключение к Интернет должно иметь скорость на прием не менее **3 Мбит/с**
- Лимит доступного трафика Интернет должен превышать **1 ГБайт**
- **Рекомендуется** подключение через кабель, а не через беспроводное соединение
- При низкой скорости интернета возможности участия в вебинаре не гарантируется;
- Обратите внимание, что **скорость вашего интернет-подключения изменяется в течение дня**
- в зависимости от интенсивности использования интернет канала в корпоративной сети;
- в зависимости от степени загрузки каналов вашего провайдера

В случае, если во время вебинара возникли проблемы (прерывается или «остановилось» видео/звук, некорректно отображаются элементы страницы), выполните следующие действия: обновите страницу с помощью комбинации клавиш «CTRL»+«F5» или закройте страницу и заново подключитесь к вебинару по **ссылке** из письма

Если вышеуказанные действия не помогли в решении проблемы, свяжитесь со службой технической поддержки ООО «ЭЛКОД» через онлайн-чат :

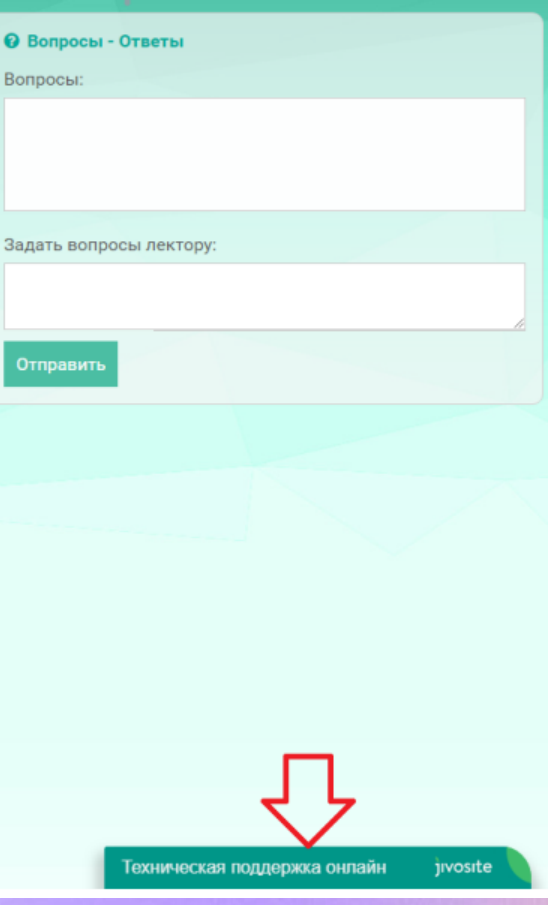

Для просмотра вебинара необходимо открыть протоколы:

– HTTP 80;

– HTTPS 443

к домену:

– s93237.cdn.ngenix.net

В случае невозможности назначить разрешение на уровне протоколов необходимо открыть весь исходящий/входящий трафик на следующие домены:

– webinar.elcode.ru

– s93237.cdn.ngenix.net